## **USER SECURITY SETTINGS**

- . Access advanced user settings in the Company page. Only SuperUsers will have access to customize this.
- · Modify to adapt password rules to fit your company's needs.

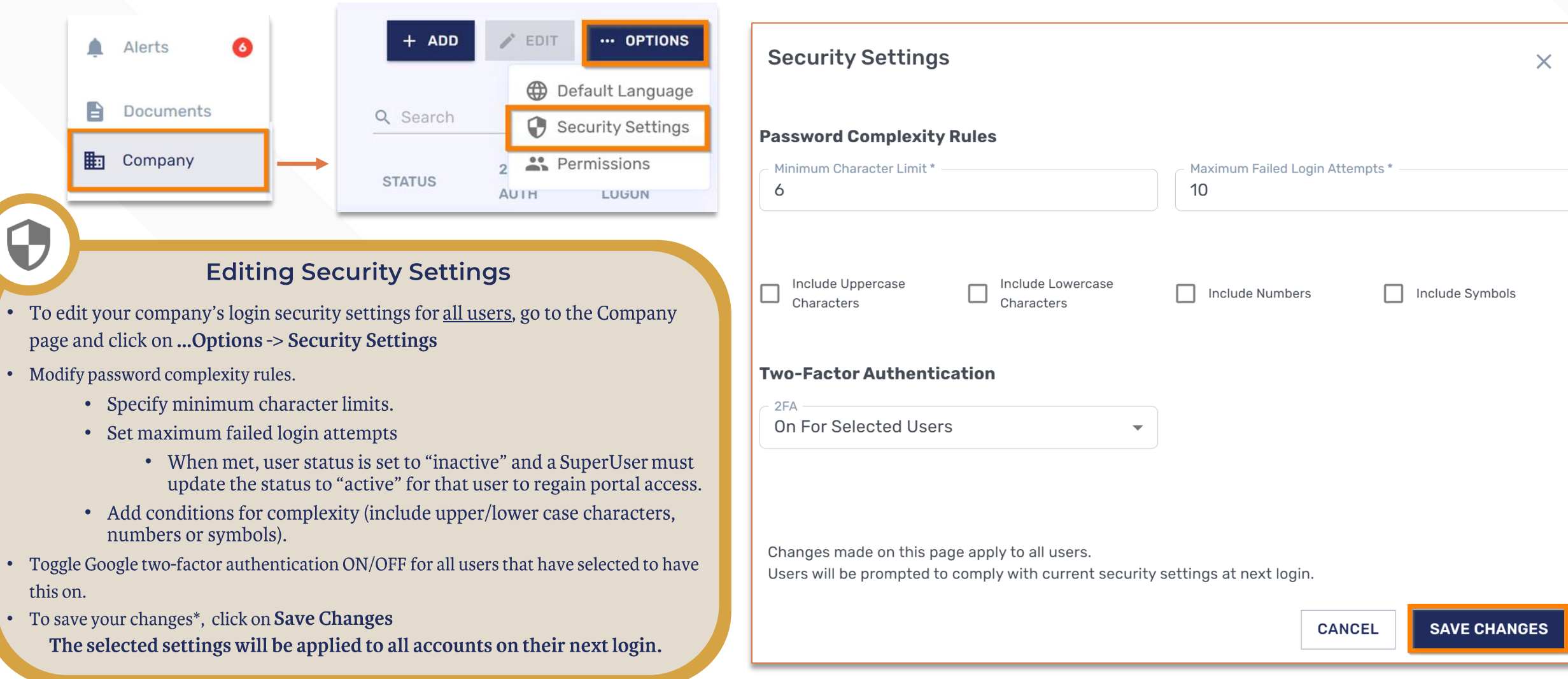

Copyright © July 2023. All rights reserved. These materials may not be copied, duplicated, or distributed, either digitally or in print, without the express written consent of Conexiom.

## **E**conexiom®